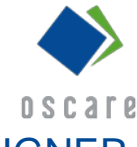

ANALYSIS FOR OFFICE, LUMIRA DISCOVERY, LUMIRA DESIGNER, BI-MOBILE

## **TRAININGSINHALTE**

## **Die Teilnehmer lernen:**

- das Grundkonzept und die Verwendung der SAP BO BI Plattform mit dem Einsatz der nachfolgenden BI-Frontend-Tools:
	- **Analysis for Office**
	- **Lumira Designer**
	- **-** Lumira Discovery
	- **BI-Mobile**
- die Einordnung der Tools in eine BI/DWH-Systemlandschaft am Beispiel von SAP BW und der Verwendung von BW Queries/Info Providern als Datenbasis
- Besonderheiten bei der Verwendung der Tools sowie Gestaltungsaspekte bei der Umsetzung:
	- **Analyse und Reporting**
	- **Datenvisualisierung**
	- **Multidimensionale Ad-Hoc Analysen**
	- **Dashboard Design und Interaktion**
- die Möglichkeiten des Zusammenspiels (Integration) der Tools
- die praktische Anwendung der Tools anhand von Übungsbeispielen
- die folgenden BO BI-Frontend-Tools abgrenzen und entscheiden, wann und in welchen analytischen Anwendungsfällen diese einzusetzen sind:
	- **Analysis for Office**
	- **Lumira Designer**
	- **Lumira Discoverv**
- Excel-basierte OLAP-Analysen mit Analysis for Office durchzuführen
- Übergabe der Datengrundlage von Analysis for Office an Lumira 2 und Export der Datengrundlage von Lumira 2 nach Analysis for **Office**
- eigene Stories in Lumira Discovery erstellen sowie diese mit Lumira Designer in einer Applikation einsetzen und erweitern
- Daten in Lumira Discovery laden und für Offline Auswertungen in Lumira Designer bereitstellen
- **-** Design Studio Applikationen in das neue Lumira 2 Dokumentenformat (LUMX) überfüh-ren
- Applikationen mit Hilfe der neuen Komponente "Adaptive Layout Container" in Lumira Designer responsiv gestalten.
- widerverwendbare Komponenten (z.B. Kacheln) als "Composite" erstellen und diese mehrfach in Lumira Designer verwenden (z.B. in einem Kachelkatalog)

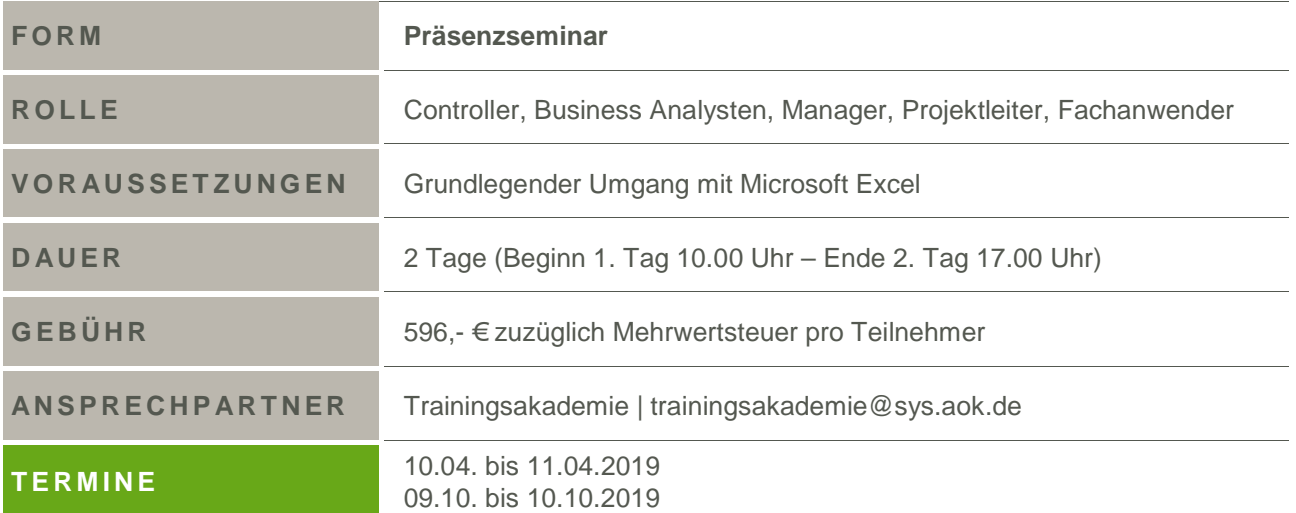

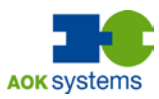

## **TRAININGSZIELE**

## **Die Teilnehmer können am Ende des Trainings:**

 die BO BI Plattform über das BI-Launchpad verwenden